## **BACCALAUREAT**

## **SESSION 2022** \_\_\_\_\_\_\_\_\_\_\_\_\_\_\_\_\_\_

**Épreuve de l'enseignement de spécialité**

# **NUMERIQUE et SCIENCES INFORMATIQUES**

# **Partie pratique**

**Classe Terminale de la voie générale** \_\_\_\_\_\_\_\_\_\_\_\_\_\_\_\_\_

> **Sujet n°09** \_\_\_\_\_\_\_\_\_\_\_\_\_\_\_\_\_\_

DUREE DE L'EPREUVE : 1 heure

**Le sujet comporte 3 pages numérotées de 1 / 3 à 3 / 3 Dès que le sujet vous est remis, assurez-vous qu'il est complet.**

*Le candidat doit traiter les 2 exercices.*

## **EXERCICE 1 (4 points)**

Soit un nombre entier supérieur ou égal à 1 :

- s'il est pair, on le divise par 2 ;
- s'il est impair, on le multiplie par 3 et on ajoute 1.

Puis on recommence ces étapes avec le nombre entier obtenu, jusqu'à ce que l'on obtienne la valeur 1.

On définit ainsi la suite (un) par

- $u_0 = k$ , où k est un entier choisi initialement ;
- $u_{n+1} = u_n / 2$  si  $u_n$  est pair ;
- $u_{n+1} = 3 \times u_n + 1$  si  $u_n$  est impair.

### **On admet que, quel que soit l'entier k choisi au départ, la suite finit toujours sur la valeur 1.**

Écrire une fonction calcul prenant en paramètres un entier n strictement positif et qui renvoie la liste des valeurs  $u_n$ , en partant de k et jusqu'à atteindre 1.

#### Exemple :

 $\gg$  calcul(7) [7, 22, 11, 34, 17, 52, 26, 13, 40, 20, 10, 5, 16, 8, 4, 2, 1]

### **EXERCICE 2 (4 points)**

On affecte à chaque lettre de l'alphabet un code selon les tableaux ci-dessous :

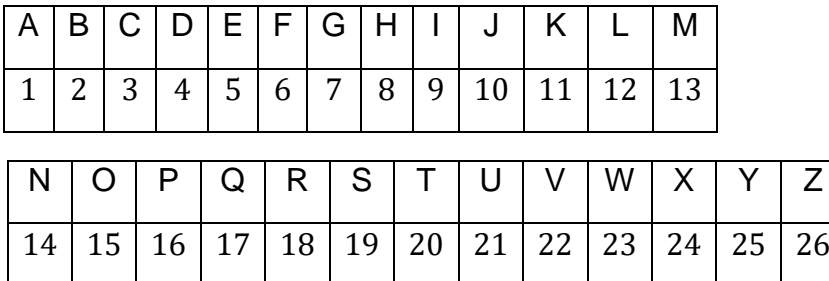

Pour un mot donné, on détermine d'une part son *code alphabétique concaténé*, obtenu par la juxtaposition des codes de chacun de ses caractères, et d'autre part, son *code additionné*, qui est la somme des codes de chacun de ses caractères. Par ailleurs, on dit que ce mot est « *parfait »* si le code additionné divise le code concaténé.

Exemples :

- Pour le mot "PAUL", le code concaténé est la chaîne 1612112, soit l'entier 1 612 112.

Son code additionné est l'entier 50 car  $16 + 1 + 21 + 12 = 50$ . 50 ne divise pas l'entier 1 612 112 ; par conséquent, le mot "PAUL" n'est pas parfait.

- Pour le mot "ALAIN", le code concaténé est la chaîne 1121914, soit l'entier 1 121 914.
	- Le code additionné est l'entier 37 car  $1 + 12 + 1 + 9 + 14 = 37$ .

37 divise l'entier 1 121 914 ; par conséquent, le mot "ALAIN" est parfait.

Compléter la fonction est parfait ci-dessous qui prend comme argument une chaîne de caractères mot (en lettres majuscules) et qui renvoie le code alphabétique concaténé, le code additionné de mot, ainsi qu'un booléen qui indique si mot est parfait ou pas.

```
dico = \{ "A" : 1, "B" : 2, "C" : 3, "D" : 4, "E" : 5, "F" : 6, "G" : 7, \ \} "H":8, "I":9, "J":10, "K":11, "L":12, "M":13, \
         "N":14, "O":15, "P":16, "Q":17, "R":18, "S":19, \
         "T":20, "U":21,"V":22, "W":23, "X":24, "Y":25, "Z":26}
def est parfait(mot) :
     #mot est une chaîne de caractères (en lettres majuscules)
    code c = ""code a = ??? for c in mot :
        code c = code c + ???
        code a = ???code c = int(code c) if ??? :
         mot_est_parfait = True
     else :
        mot est parfait = False
    return [code a, code c, mot est parfait]
```
#### Exemples :

-

>>> est\_parfait("PAUL")  $[50, 16]$ 2112, False] >>> est\_parfait("ALAIN") [37, 1121914, True]